# **Empower Your Creativity: The Comprehensive Guide to Mastering Your Cricut Maker and Cricut Design Space**

Welcome to the ultimate guide that will empower you to unleash your creativity with the Cricut Maker and Cricut Design Space. Whether you're a seasoned crafter or just starting out, this comprehensive resource will provide you with all the knowledge and skills you need to master your crafting tools and elevate your projects.

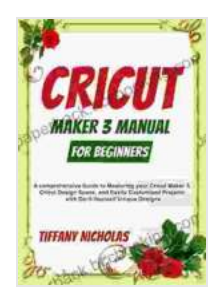

**[Cricut Maker 3 Manual For Beginners: A comprehensive](https://paperback.bccbooking.com/read-book.html?ebook-file=eyJjdCI6IkNQMXhQeVlORVBcLzFqNnptR1wvMnZvdExyT2JTTEJDMEFxR2s5TmZnK2wyRU0rcThMRWJLUVdkeUJxN285ZVB5azRPQ2ZMbkpQM1pPMmdsbzRmb3J5dExOZjFFcVpkQlpDcHpsWnI2RDE3UW1hbkVVR1pISE5yRXB3Y0ZTM2dra1d4RkUreXcrYTZ0aTNLRURvV085WUN0MlhkZUJSQnFQbktCQm9BeFF0ckFLOWxBdEoxQlpKeUhuTlF2ZkV3OTFDOEJVRE9FblY1V3ROZThXZlhxZitNWEd6WExud3h5dlwvZFFHbGJEUzBhZWlJQ1VzNFJSaTlQNFBIandnbTBXWGVjZXR3ZXNGQWlyTUhFbndoXC9Mb0FlYmVcL1kzeEhTNHVBN1hNZ2hkY2tlamYwQ1kyRndoeURLU2JsR2VVYitpMCtGSGN4ekUyZ3ZtYldrRVVIXC9aSzZmMlpjZlRqcnBTT0doN1pZcUgxSHJlMD0iLCJpdiI6ImY2OWQ4MGE1M2I2MTBkYTY1NDQwZGM4OTBhODQ2MWZlIiwicyI6IjAzMTMzZDJhNTVjMTg4ZDQifQ%3D%3D) Guide to Mastering your Cricut Maker 3, Cricut Design Space, and Easily Customized Projects with Do-it-Yourself Unique Designs (2024)** 

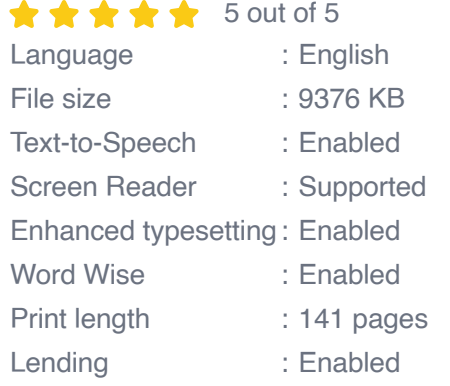

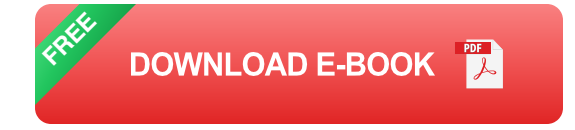

### **Chapter 1: Getting Started**

In this chapter, you'll embark on a journey to set up and understand the basics of your Cricut Maker and Cricut Design Space.

- Discover the various models of Cricut Maker and their capabilities. m,
- Unpack and set up your machine step-by-step for seamless operation.  $\blacksquare$
- Navigate through the intuitive interface of Cricut Design Space.  $\mathcal{L}_{\mathcal{A}}$
- Explore the essential tools, menus, and features to kickstart your  $\blacksquare$ crafting adventures.

#### **Chapter 2: Designing with Cricut Design Space**

Unlock the endless possibilities of Cricut Design Space, the software that brings your creations to life.

- Master the art of creating custom designs from scratch. ú.
- Explore the vast library of pre-designed images, fonts, and projects.  $\blacksquare$
- Learn to import your own designs and convert them into cuttable files. m.
- Discover advanced techniques for layering, welding, and grouping.  $\blacksquare$

#### **Chapter 3: Material Magic**

Dive into the world of materials and explore their unique properties to elevate your projects.

- Identify the different types of materials compatible with Cricut Maker.  $\mathcal{L}_{\mathcal{A}}$
- Learn the optimal cutting settings and techniques for each material.  $\blacksquare$
- Discover innovative ways to use materials for various crafting ú. applications.
- Experiment with layering, embossing, and engraving techniques to add a. depth and dimension.

#### **Chapter 4: Advanced Techniques and Troubleshooting**

Take your Cricut skills to the next level with advanced techniques and troubleshooting tips.

- Explore advanced features such as Print then Cut and Foil Transfer. Ľ,
- Learn to troubleshoot common issues and resolve them efficiently. Ľ,
- Discover tips and tricks to optimize your workflow and enhance your  $\mathcal{L}_{\mathcal{A}}$ productivity.

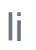

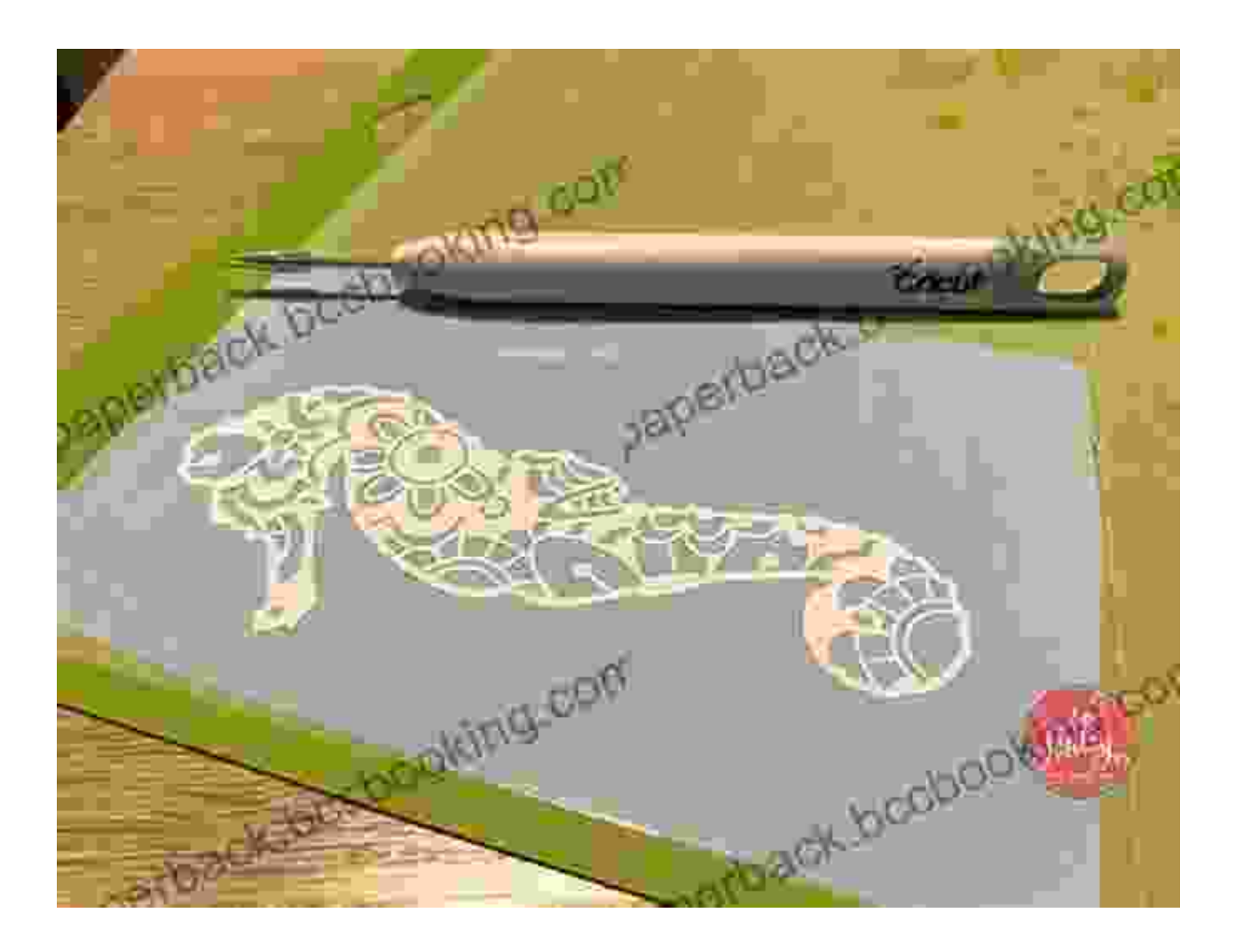

#### **Chapter 5: Project Inspiration and Beyond**

Get inspired by a showcase of stunning Cricut projects and explore new possibilities.

- Discover a range of projects from simple to complex, covering various a. crafting categories.
- Learn from experienced crafters and their innovative project ideas.  $\blacksquare$
- Expand your skillset with ongoing support and resources. m,

Armed with the knowledge and techniques from this comprehensive guide, you'll become unstoppable in your crafting endeavors. The Cricut Maker and Cricut Design Space duo is your gateway to a world of creativity and fulfillment. Unleash your imagination, master your tools, and embark on an extraordinary crafting journey that will leave an indelible mark on your creations.

#### **Call to Action**

Don't wait any longer to elevate your crafting experience. Download your copy of the Comprehensive Guide to Mastering Your Cricut Maker and Cricut Design Space today and unlock your creative potential. Join the community of passionate crafters and transform your crafting dreams into reality.

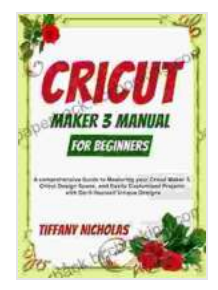

**[Cricut Maker 3 Manual For Beginners: A comprehensive](https://paperback.bccbooking.com/read-book.html?ebook-file=eyJjdCI6IkNQMXhQeVlORVBcLzFqNnptR1wvMnZvdExyT2JTTEJDMEFxR2s5TmZnK2wyRU0rcThMRWJLUVdkeUJxN285ZVB5azRPQ2ZMbkpQM1pPMmdsbzRmb3J5dExOZjFFcVpkQlpDcHpsWnI2RDE3UW1hbkVVR1pISE5yRXB3Y0ZTM2dra1d4RkUreXcrYTZ0aTNLRURvV085WUN0MlhkZUJSQnFQbktCQm9BeFF0ckFLOWxBdEoxQlpKeUhuTlF2ZkV3OTFDOEJVRE9FblY1V3ROZThXZlhxZitNWEd6WExud3h5dlwvZFFHbGJEUzBhZWlJQ1VzNFJSaTlQNFBIandnbTBXWGVjZXR3ZXNGQWlyTUhFbndoXC9Mb0FlYmVcL1kzeEhTNHVBN1hNZ2hkY2tlamYwQ1kyRndoeURLU2JsR2VVYitpMCtGSGN4ekUyZ3ZtYldrRVVIXC9aSzZmMlpjZlRqcnBTT0doN1pZcUgxSHJlMD0iLCJpdiI6ImY2OWQ4MGE1M2I2MTBkYTY1NDQwZGM4OTBhODQ2MWZlIiwicyI6IjAzMTMzZDJhNTVjMTg4ZDQifQ%3D%3D) Guide to Mastering your Cricut Maker 3, Cricut Design Space, and Easily Customized Projects with Do-it-Yourself Unique Designs (2024)** 

 $\star \star \star \star$  5 out of 5 Language : English File size : 9376 KB Text-to-Speech : Enabled

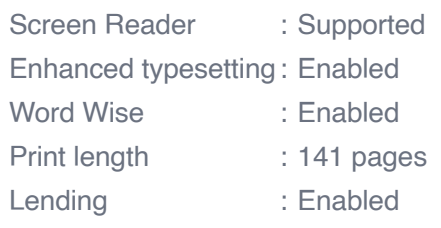

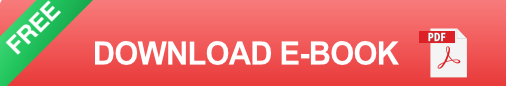

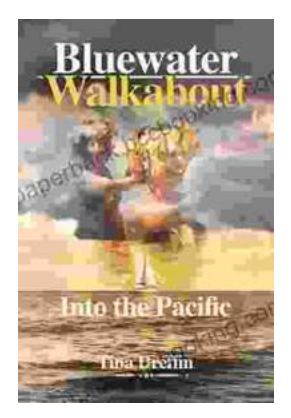

## **[Bluewater Walkabout: Into the Pacific](https://paperback.bccbooking.com/full/e-book/file/Bluewater%20Walkabout%20Into%20the%20Pacific.pdf)**

An Unforgettable Adventure Awaits Prepare to embark on an extraordinary journey that will transport you to the heart of the Pacific Ocean....

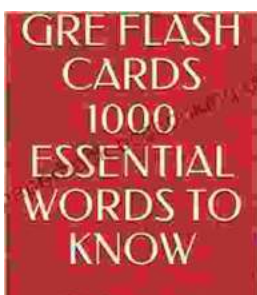

# **[Unlock the Secrets of Standardized Test](https://paperback.bccbooking.com/full/e-book/file/Unlock%20the%20Secrets%20of%20Standardized%20Test%20Success%20with%20Test%20Makers%20Favourite%20Words.pdf) Success with Test Makers Favourite Words**

Are you tired of struggling with standardized tests? Do you feel like you're always hitting a wall when it comes to the vocabulary section? If so, then you need Test Makers...

Test makers' favourite words **Blessing Richard**